#### ANSYS 130

- 13 ISBN 9787111390848
- 10 ISBN 7111390849

出版时间:2012-8

页数:299

版权说明:本站所提供下载的PDF图书仅提供预览和简介以及在线试读,请支持正版图书。

www.tushu000.com

 $\lambda$ NSYS 13.0 $\lambda$ ANSYS CFD 13.0 FLUENT CFX ICEM-CFD 3  $4\qquad$ 介绍CFX软件与流体力学性能分析,第7章主要介绍其他后处理软件。

 $1$  $1.1$  $1.2$  $1.3$  $1.4$  $1.5$  k-?  $1.6$ 1.7 CFD 1.8  $1.81$ 1.82 1.83 1.84 2 ANSYS CFD 130 21 ANSYS CFD 130 2.1.1 ANSYS FLUENT/CFX 130  $21.2$  FLUENT 21.3 CFX 2.2 ANSYS 130 23 FLUENT 231 FLUENT 232 2.3.3  $2.34$ 24 FLUENT  $241$  FLUENT 24.2 FLUENT 243 FLUENT 24.4 FLUENT 245 FLUENT 246 CFD 24.7 25 CFX 26 CFX 2.7 CFD-Post<br>2.8 FLUENT/CFX Workbench 2.8 FLUENT/CFX 29  $2.10$  $2.101$  ICEM CFD 2.102 GAMBIT  $3$  $31$  $32$  $33$ 331

332 34 34.1 342  $35$  $4<sub>1</sub>$  $4.1$ 42  $421$ 4.22 423 424 4.25 43 431 432  $44$ 441 4.4.2 4.43 4.4  $5\,$  $5.1$  $52$ 5.3  $5.4$ 6 CFX 6.1 ANSYS-BladeGen  $6.1.1$  BladeGen 6.1.2 BladeGen 6.2 ANSYS-Turbo grid 63 CFX 6.3.1 CFX-Pre 6.3.2 CFX-Solver 633 CFX-Post  $7$ 7.1 Fieldview 7.1.1 Fieldview 7.1.2 Fieldview  $7.1.3$  $7.1.4$  $7.1.5F18$ 7.2 TECPLOT 7.2.1 TECPLOT 7.2.2 TECPLOT  $7.23$ 7.2.4 FLUENT 297

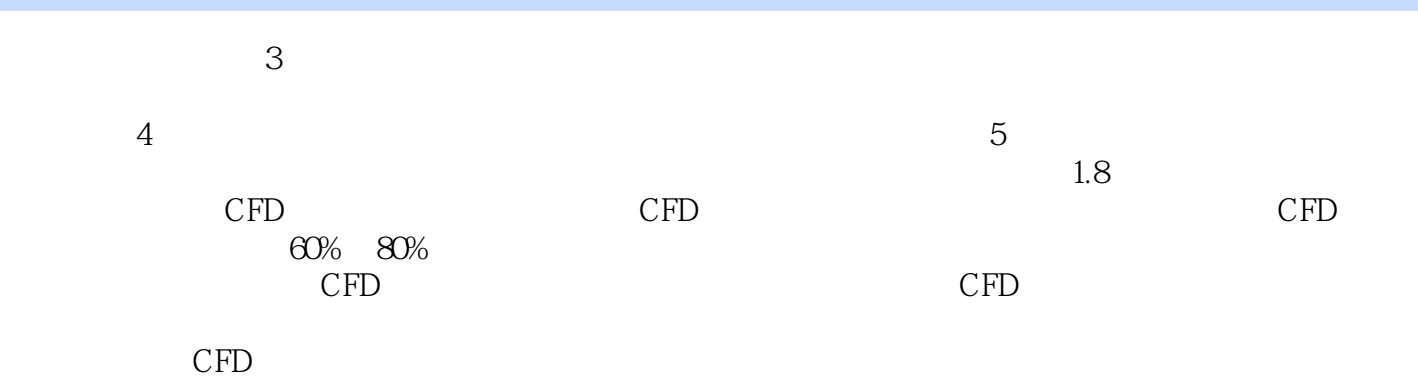

 $1$  $2$  $4\,$ 

 $3 \hspace{1.5cm} 30$ 

本站所提供下载的PDF图书仅提供预览和简介,请支持正版图书。

:www.tushu000.com